[Toshihiko Minamoto](https://jp.community.intersystems.com/user/toshihiko-minamoto) · 2020年12月24日 6m read

# MQTT IRIS

PIといったワンボードコンピュータは、コンピュータは、コンピュータは、コンピュータは、コンピュータは、コンピュータは、コンピュータは、コンピュータは、コンピュータは、コンピュータは、コンピュータは、コンピュータは、コンピュータは、コンピュータは、コンピュータは、コンピュータは、コンピュータは、コンピュータは、コンピュータは、コンピュータは、コンピュータは、コンピュータは、コンピュータは、コンピュータは、コンピュータは、コンピュータは、コン  $\overline{IR}$  IRIS

IRIS 2020.1 MQTT MOTT Publish/Subscribe 모<br>리 Arduino Raspberry<br>Pl

しんしゅうしゃ しゅうしゃ いちには IRIS しんじん MQTT とんども Esp8266 しんしゅうちょう しゅうちょう しゅうしゅうちょう しゅうしゅう

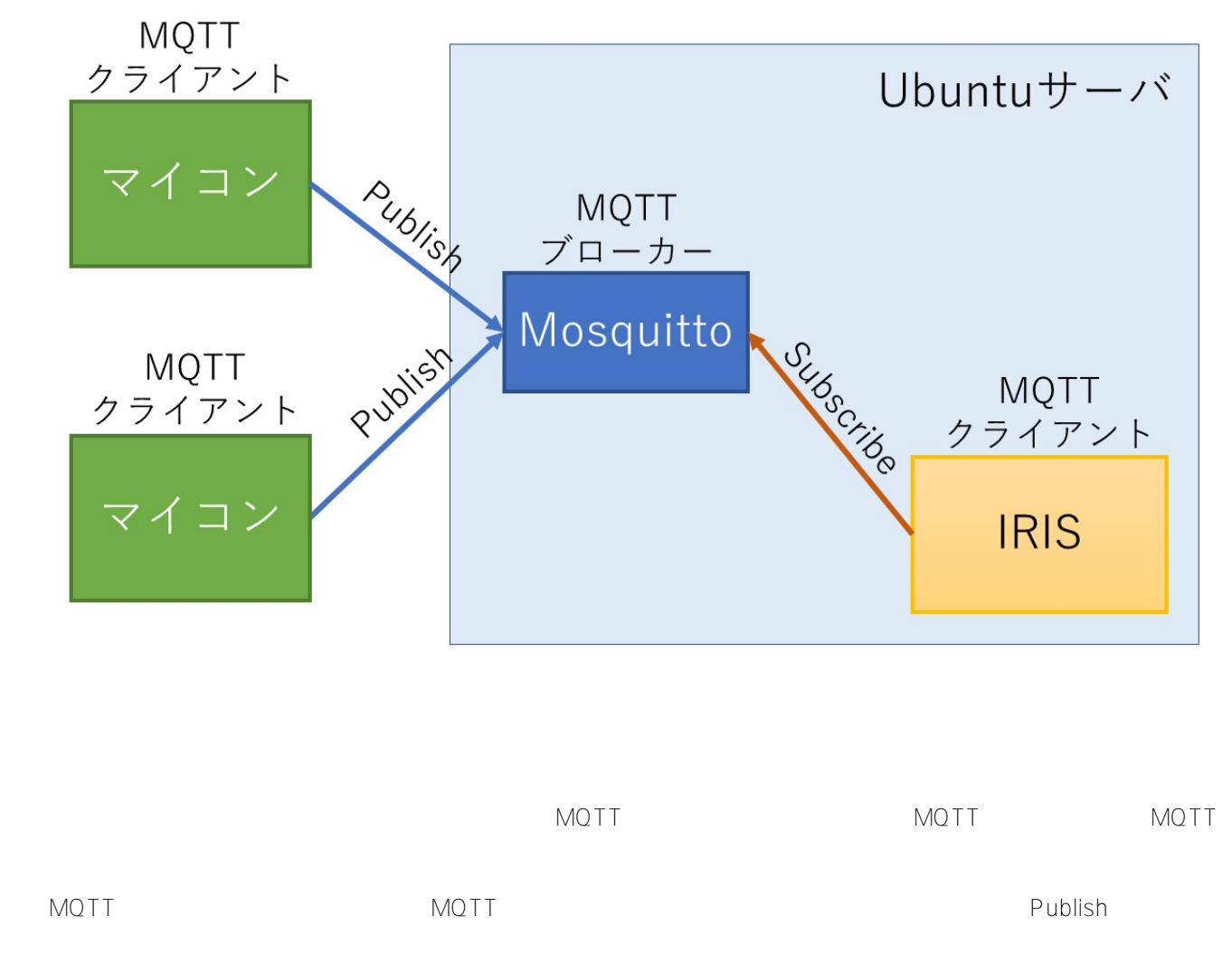

Subscribe

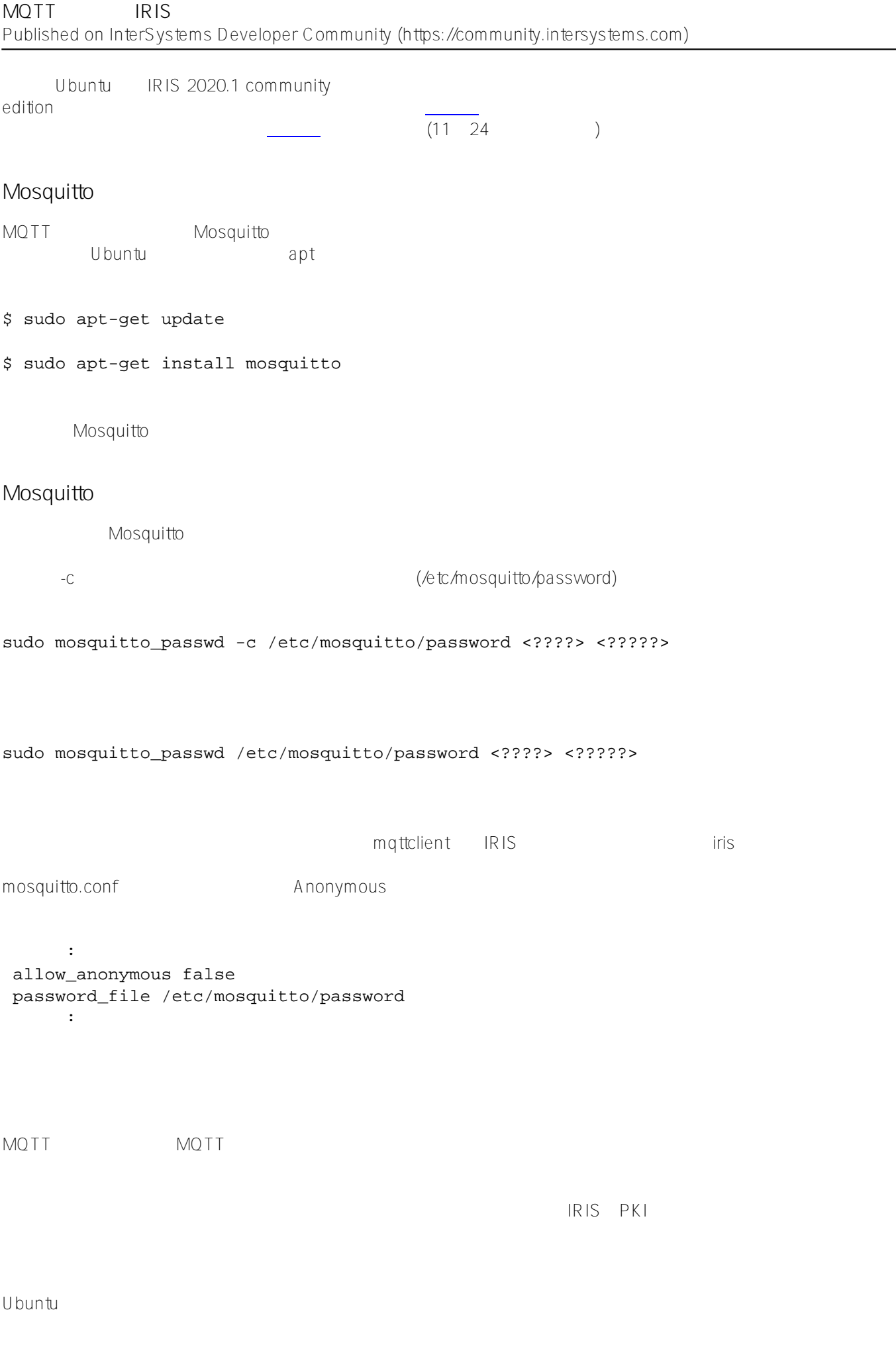

\$ sudo mkdir -p /usr/irissys/rootCA/private

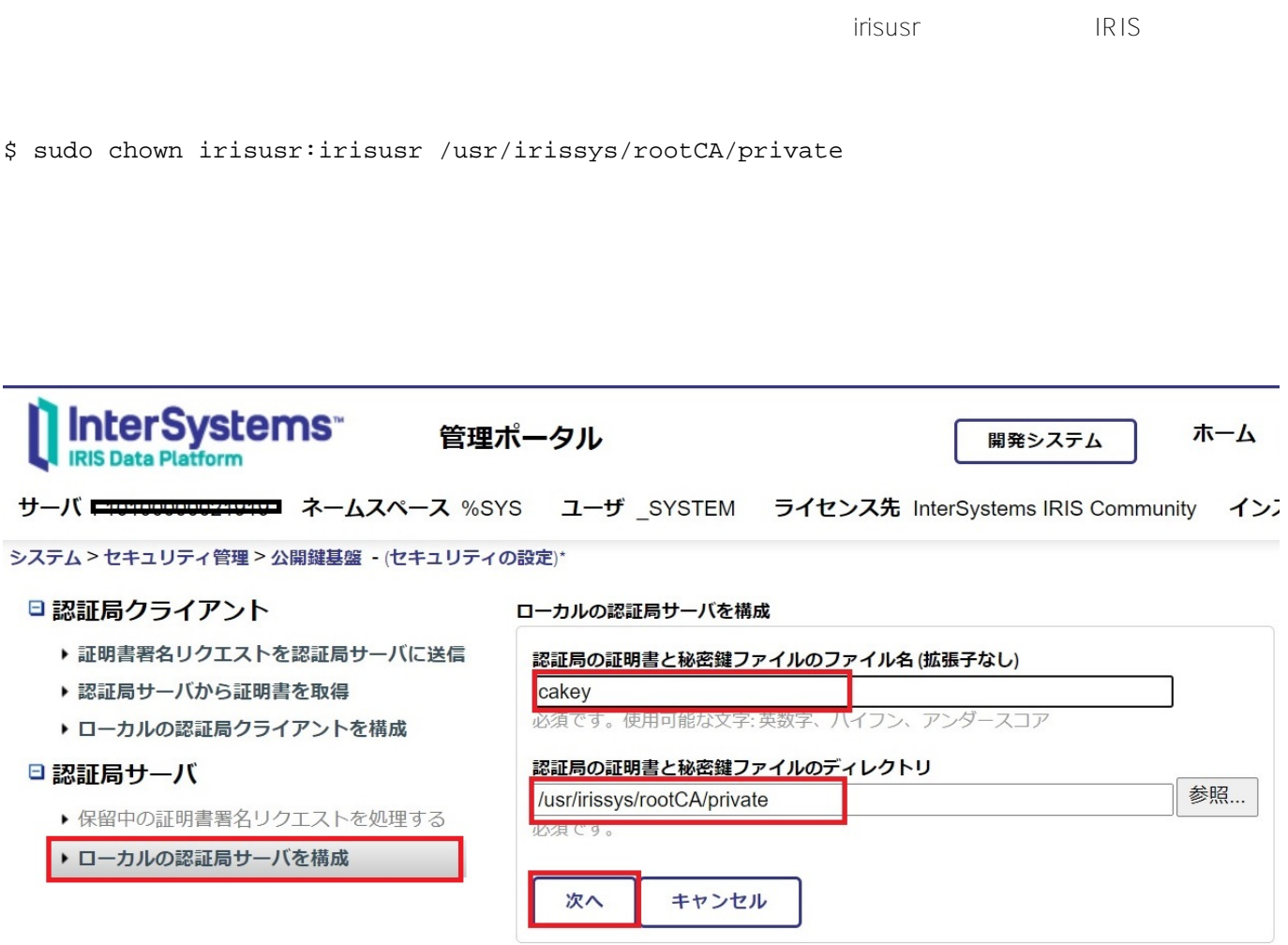

ここで、そこで、秘密線のディレクトリとも可能でディレクトリを選択することも可能です。

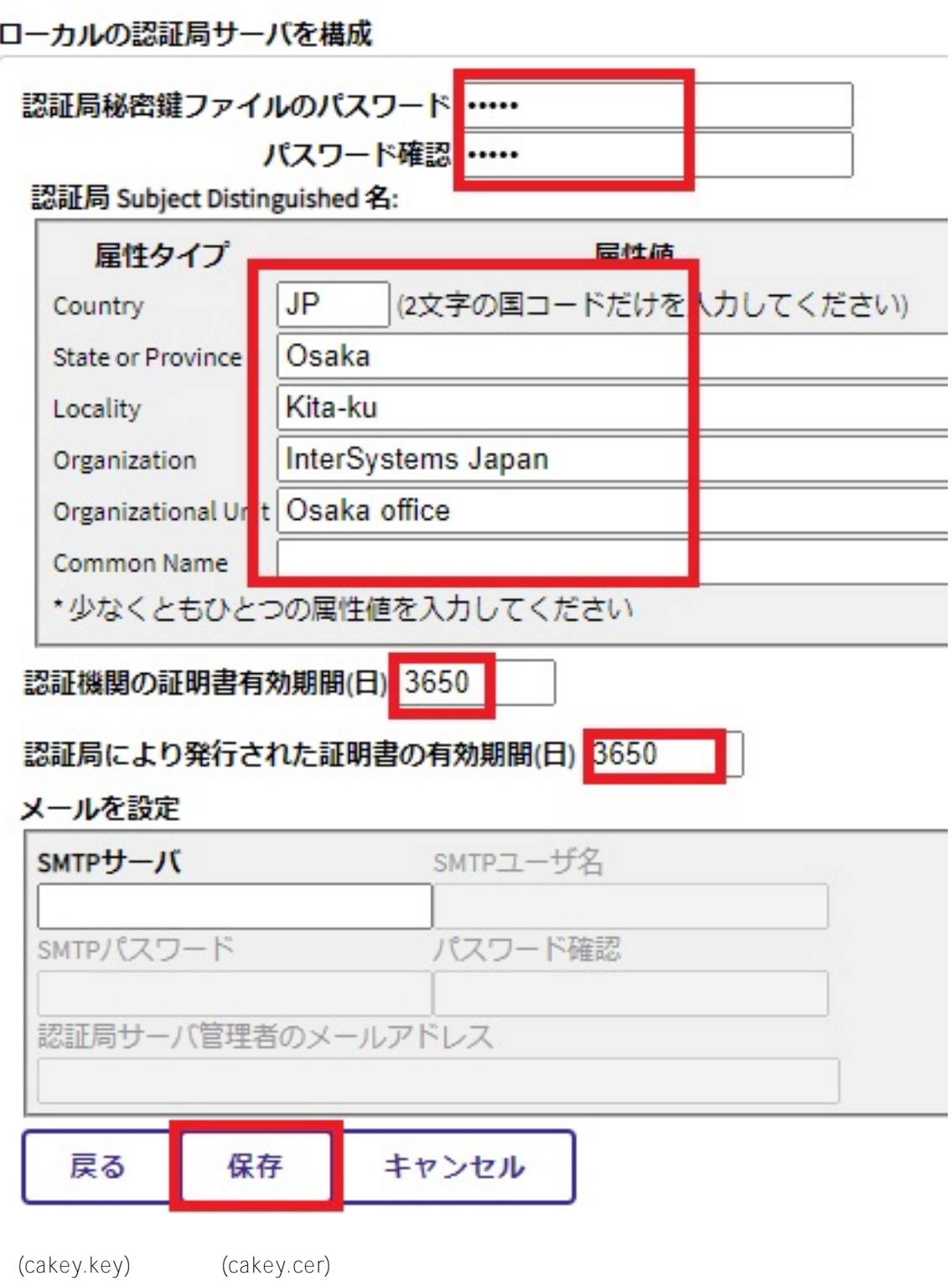

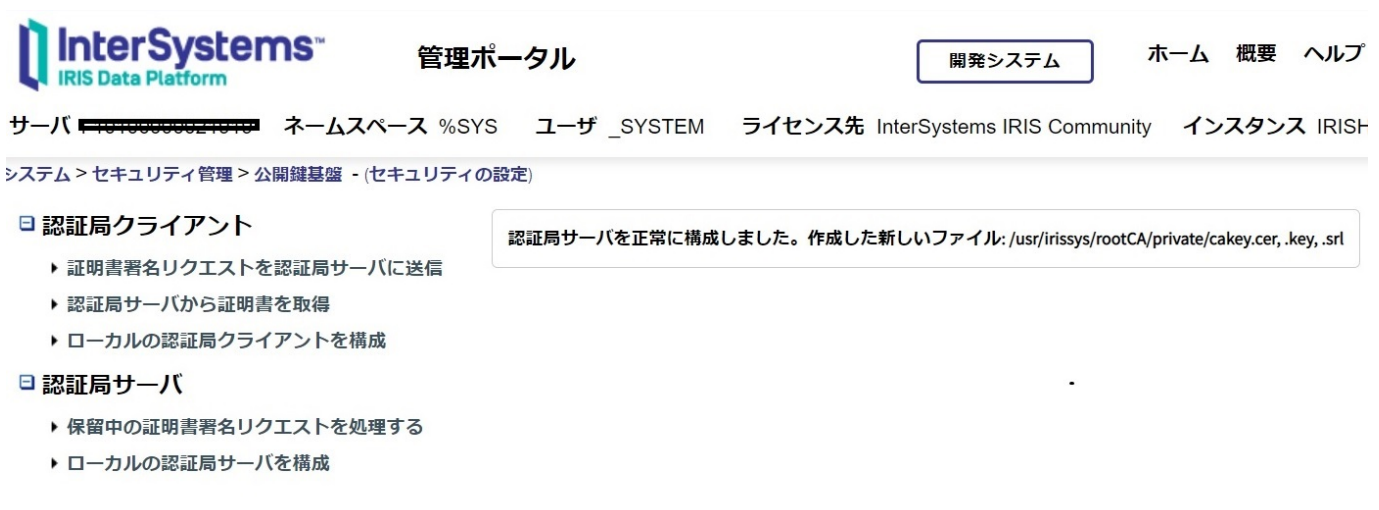

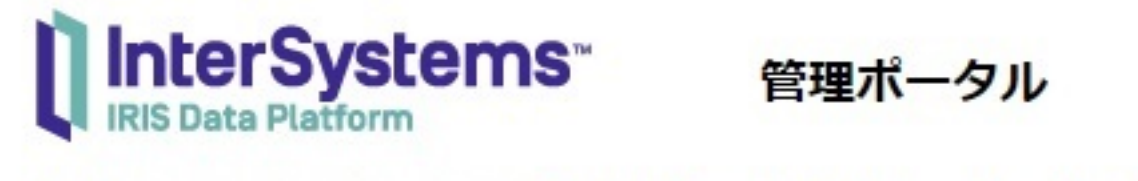

#### サーバ ユーザ SYSTEM

システム>セキュリティ管理>公開鍵基盤 - (セキュリティの設定)

### □ 認証局クライアント

- ▶ 証明書署名リクエストを認証局サーバに送信
- ▶ 認証局サーバから証明書を取得
- ▶ ローカルの認証局クライアントを構成

□認証局サーバ

- ▶ 保留中の証明書署名リクエストを処理する
- ▶ ローカルの認証局サーバを構成

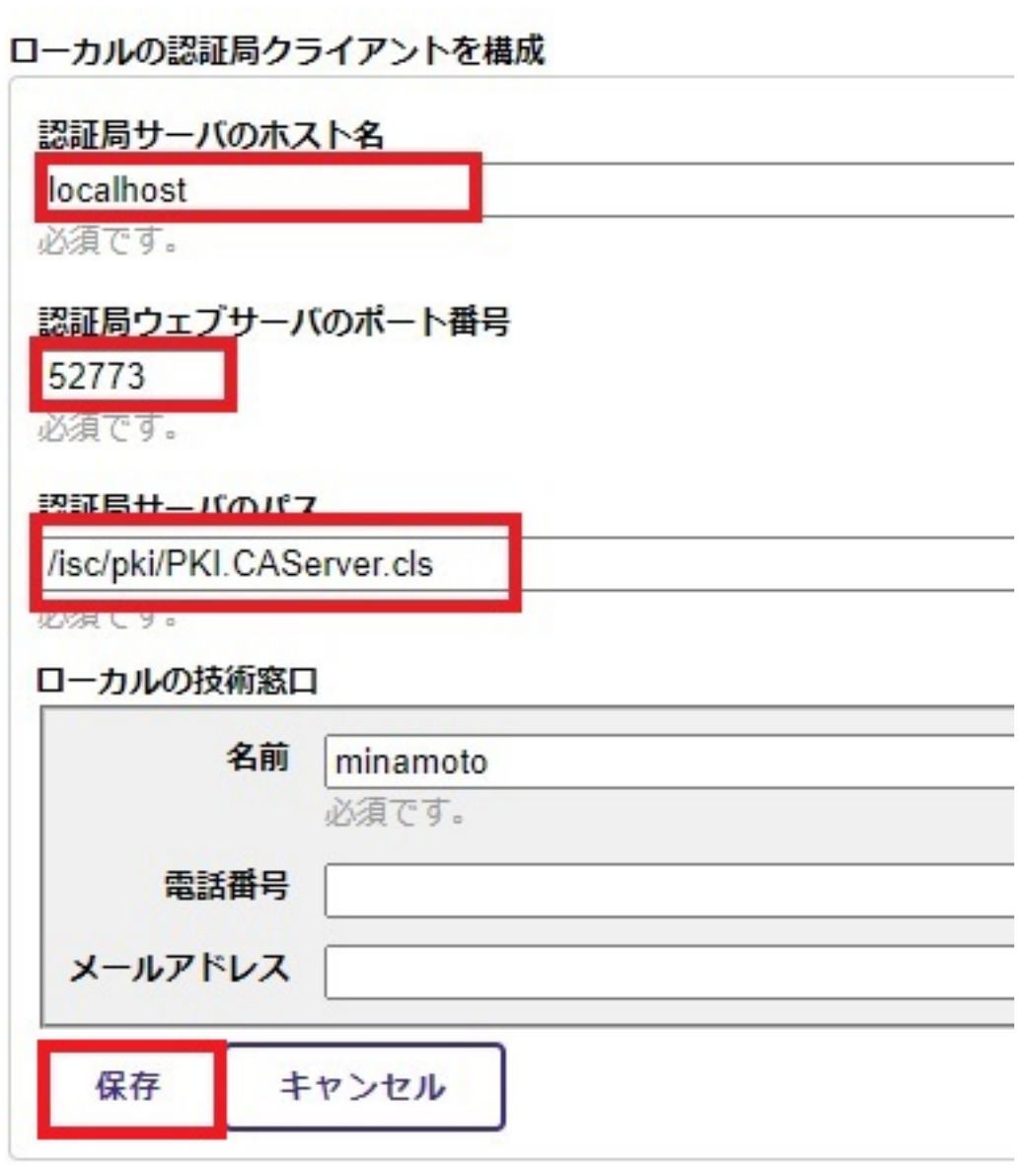

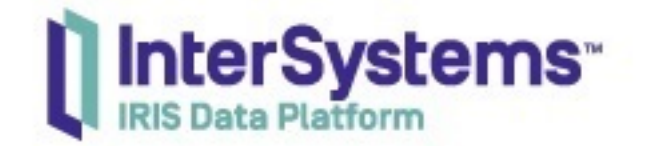

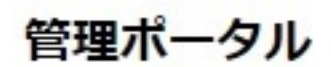

## サーバー インタン・コール ネームスペース %SYS ユーザ SYSTEM

システム>セキュリティ管理>公開鍵基盤 - (セキュリティの設定)

## □ 認証局クライアント

- 証明書署名リクエストを認証局サーバに送信
- ▶ 認証局サーバから証明書を取得
- ▶ ローカルの認証局クライアントを構成

□認証局サーバ

- ▶ 保留中の証明書署名リクエストを処理する
- ▶ ローカルの認証局サーバを構成

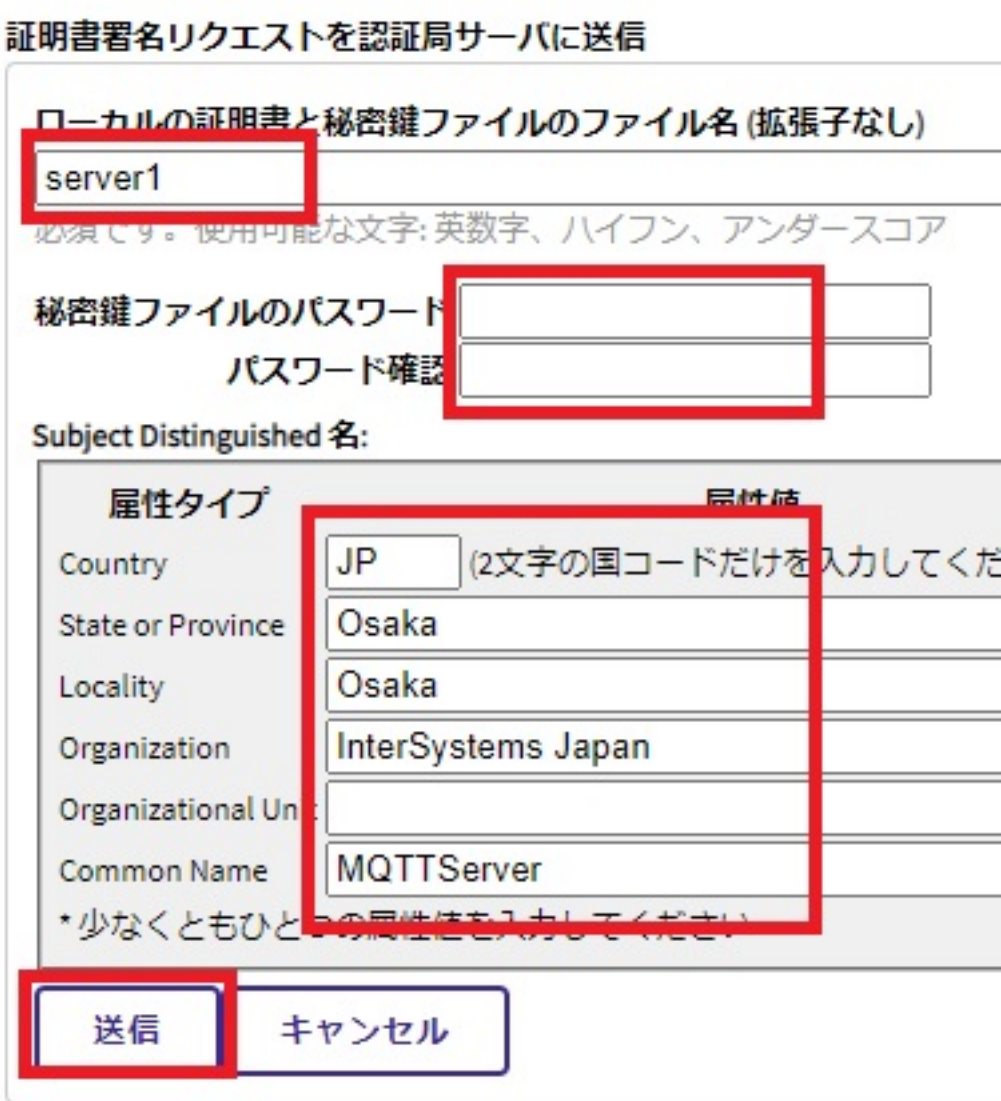

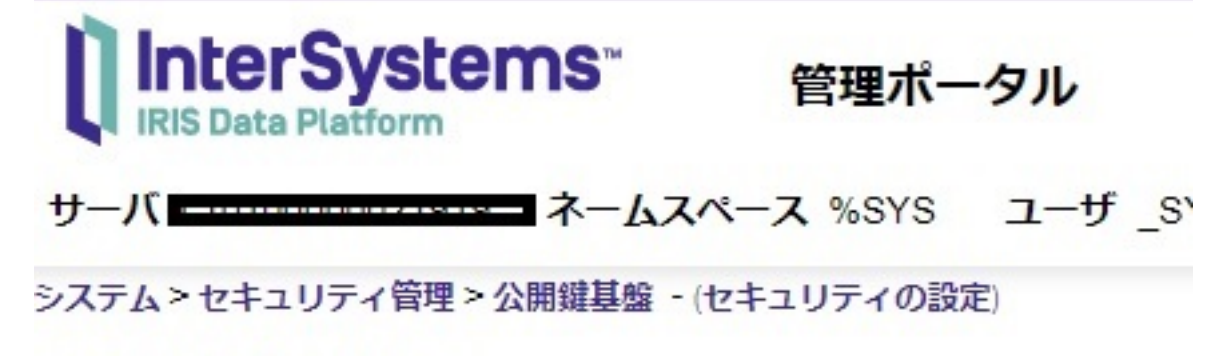

## □認証局クライアント

- ▶ 証明書署名リクエストを認証局サーバに送信
- ▶ 認証局サーバから証明書を取得
- ▶ ローカルの認証局クライアントを構成

### □認証局サーバ

保留中の証明書署名リクエストを処理する

▶ ローカルの認証局サーバを構成

### 保留中の証明書署名リクエストを処理する

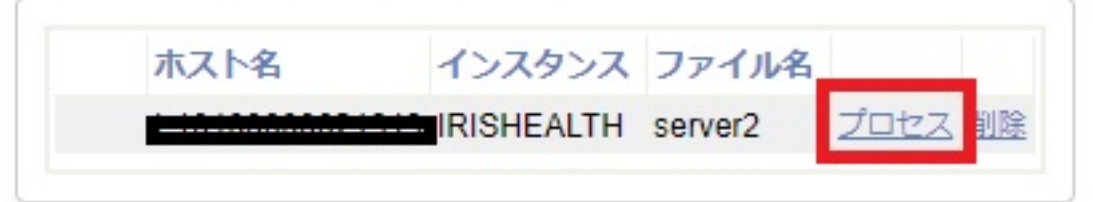

保留中の証明書署名リクエストを処理する

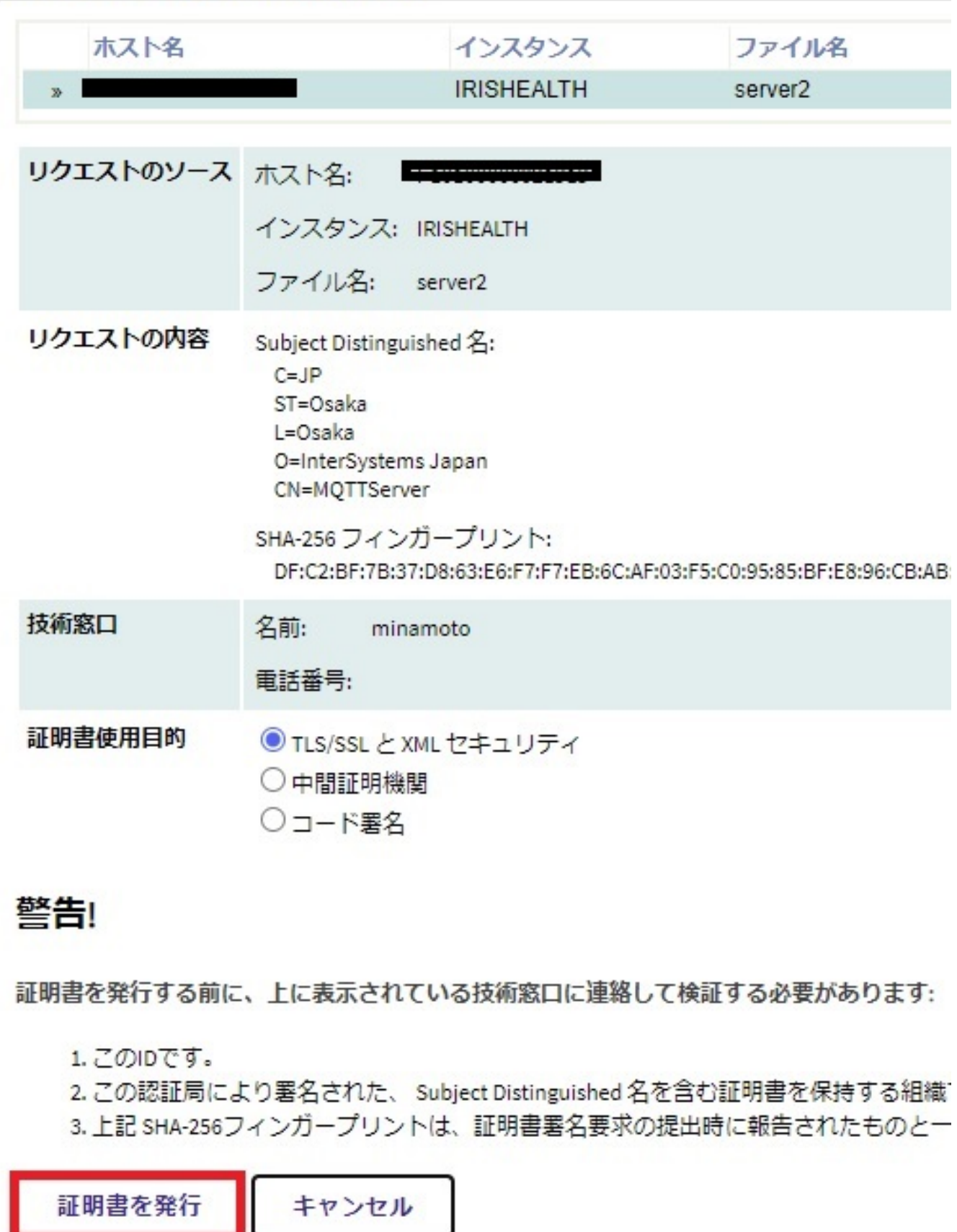

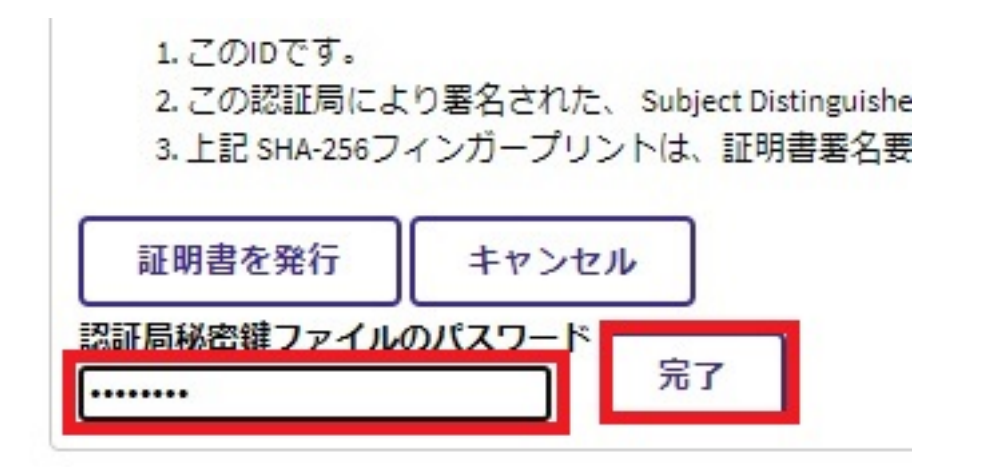

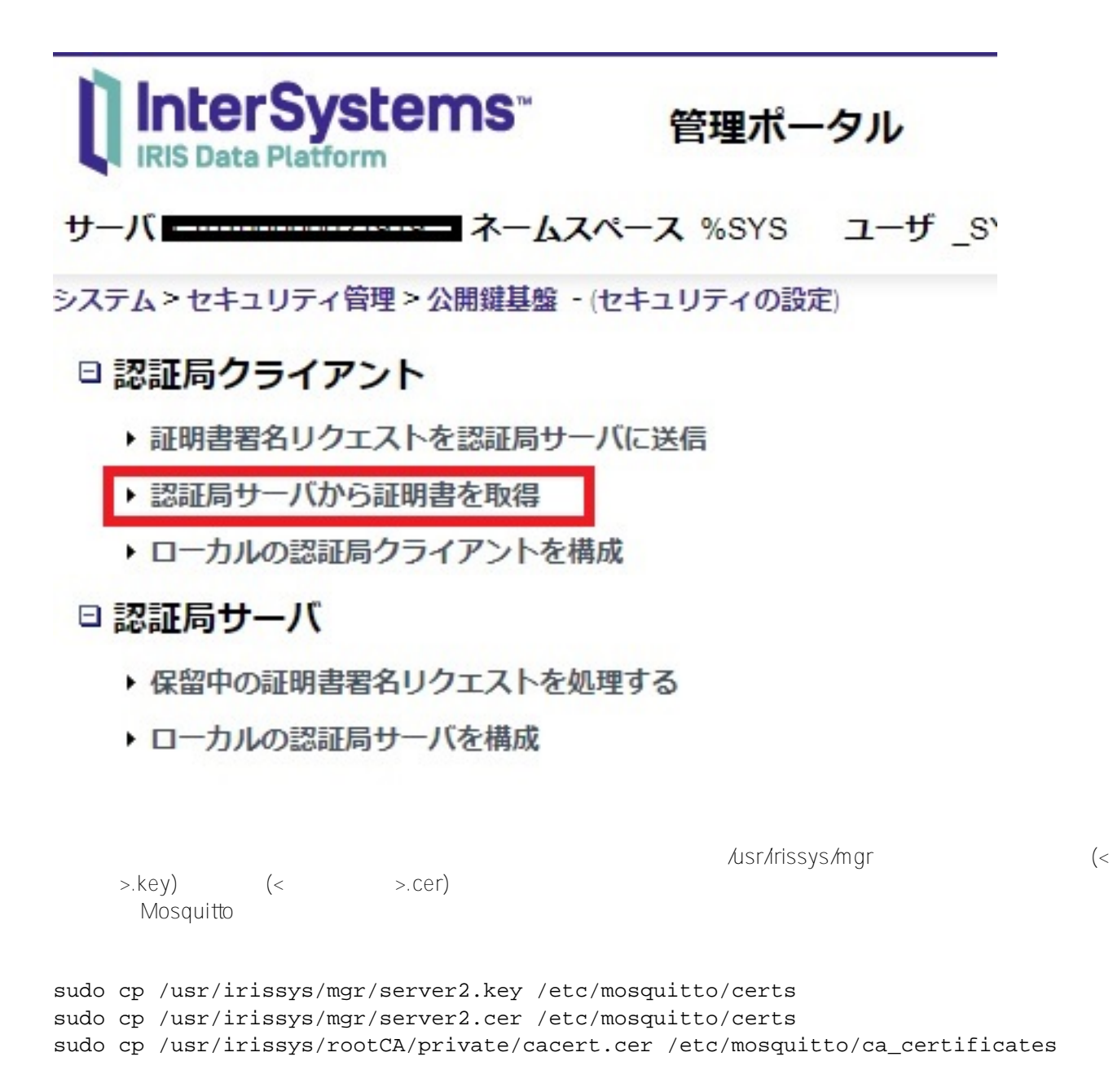

server2.key

#### \$ sudo chmod 600 server2.key

```
mosquitto.conf
```

```
 :
cafile /etc/mosquitto/ca_certificates/cacert.cer
certfile /etc/mosquitto/certs/mqttsrv2.cer
keyfile /etc/mosquitto/certs/mqttsrv2.key
       :
```
mosquitto.conf 8883

#### port 8883

Mosquitto

#### /etc/init.d/mosquitto restart

Mosquitto しゃください しゅうしょく しゅうしゅうしゅう しゅうしゅうしゅう しゅうしゅうしゅうしゅうしゅうしゅうしゅうしゅうしゅうしゅうしゅうしょく

### $#IOT #$  [#InterSystems IRIS](https://jp.community.intersystems.com/tags/intersystems-iris)

**ソースURL:**

[https://jp.community.intersystems.com/post/mqtt%E3%82%92%E4%BD%BF%E3%81%A3%E3%81%9Firis%E3%](https://jp.community.intersystems.com/https://jp.community.intersystems.com/post/mqtt%E3%82%92%E4%BD%BF%E3%81%A3%E3%81%9Firis%E3%81%A8%E3%83%87%E3%83%90%E3%82%A4%E3%82%B9%E3%81%A8%E3%81%AE%E9%80%9A%E4%BF%A1) [81%A8%E3%83%87%E3%83%90%E3%82%A4%E3%82%B9%E3%81%A8%E3%81%AE%E9%80%9A%E4%BF](https://jp.community.intersystems.com/https://jp.community.intersystems.com/post/mqtt%E3%82%92%E4%BD%BF%E3%81%A3%E3%81%9Firis%E3%81%A8%E3%83%87%E3%83%90%E3%82%A4%E3%82%B9%E3%81%A8%E3%81%AE%E9%80%9A%E4%BF%A1) [%A1](https://jp.community.intersystems.com/https://jp.community.intersystems.com/post/mqtt%E3%82%92%E4%BD%BF%E3%81%A3%E3%81%9Firis%E3%81%A8%E3%83%87%E3%83%90%E3%82%A4%E3%82%B9%E3%81%A8%E3%81%AE%E9%80%9A%E4%BF%A1)